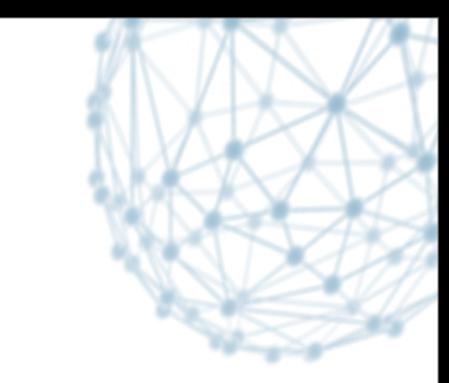

### **Intelligent data placement models for the CMS experiment**

D. Giordano (CERN IT-SDC)

CERN Openlab Data Analytics Workshop 20 Nov 2013

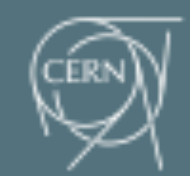

SDC

**IT- SDC : Support for Distributed Computing**

## **CMS Computing Infrastructure**

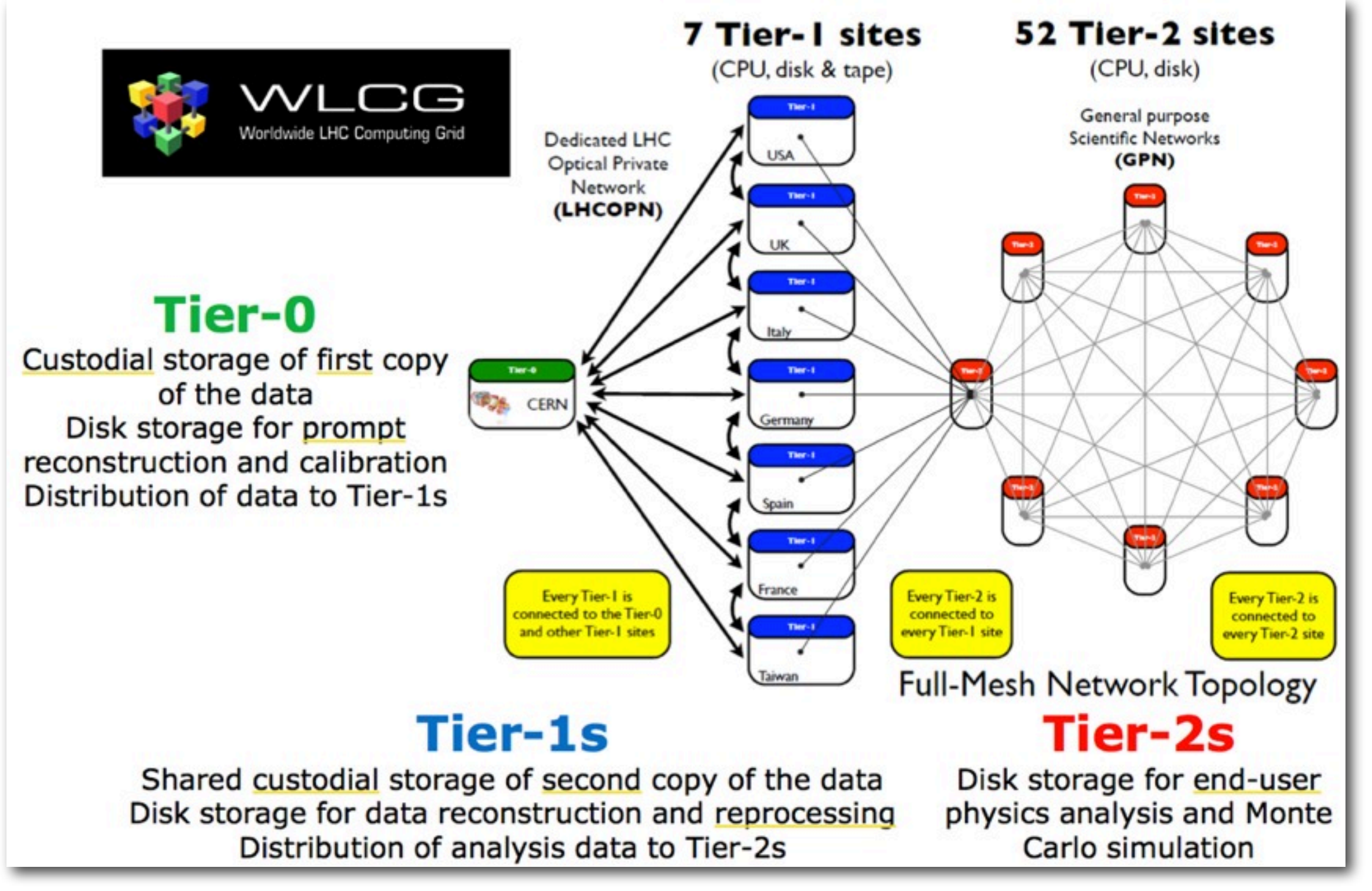

*[\[CHEP2013 - The CMS Data Management System\]](http://indico.cern.ch/getFile.py/access?contribId=103&sessionId=6&resId=1&materialId=slides&confId=214784)* 

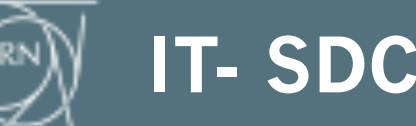

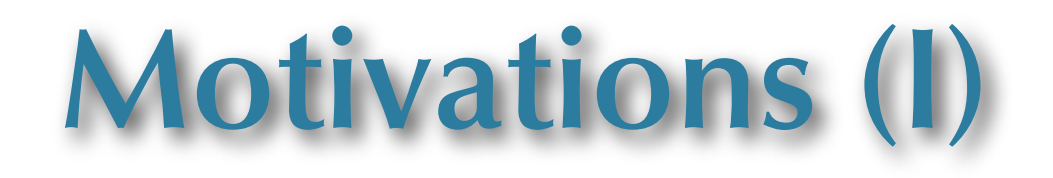

**The CMS Experiment makes a considerable usage of the distributed grid resources for the storage and offline analysis of the collected data**

- **‣** Several hundreds of users submit daily up to 500,000 jobs accessing distributed data
- **‣** Data samples for user analysis replicated in several copies and distributed among the 52 CMS Tier-2 sites
	- ~23 PB of data are resident @ Tier-2 sites, **~4 PB** added in the last year
	- **~ 18 PB** transferred among sites in the last year ( **~4.5** x resident volume)

#### **Drawback**

**‣** the current data management model is manpower intensive and results in inefficient usage of disk space

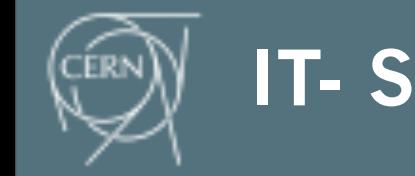

### **Motivations (II)**

**Projections for LHC Run 2 imply a factor of 6 increase in needed computing resources** 

- **‣** Mandatory to optimize the usage of current resources
	- Minimize the job time in accessing/analyzing data
	- Minimize the number of data replicas at sites

![](_page_3_Picture_5.jpeg)

**4**

![](_page_4_Picture_0.jpeg)

**Optimize disk usage on the Tier-1 and Tier-2 level**

- **Open Tier-1 resources for analysis**
- Simplify the current data management model
	- Tier-2 sites act as centrally managed caches for copies
- **▶ Provide more space for user activities**

### **The designed strategy involves**

- automatic cache release (i.e. obsolete replica deletion)
- **‣** dynamic data placement

![](_page_4_Picture_9.jpeg)

### **Dynamic Data Placement Baselines**

#### **Initial pre-placement of new samples**

**‣** At least at one Tier-1 on disk, and at one or two different Tier-2 sites

#### **Dynamism**

- **‣** Automatic replica creation to more sites based on sample usage patterns (a.k.a. data popularity)
	- Sites are selected taking into account current usage of disk and CPU and site readiness
	- Evaluate if a sample is better accessed remotely over the WAN rather than replicated
- **‣** Automatic sample cleaner to keep sites from overflowing

![](_page_5_Picture_8.jpeg)

**6**

### **Data Popularity Project**

**CMS has already in production a Data Popularity Service**

- monitoring along time the patterns of usage of accessed data samples
- **Extended with Site Cleaning agent** 
	- automatic identification of obsolete replicas per site

![](_page_6_Figure_5.jpeg)

![](_page_6_Picture_6.jpeg)

### **Data Analysis inside Oracle DB**

#### **Oracle DB is used to**

- **‣** Store, aggregate, analyze, correlate the monitoring data
- **‣** Metrics adopted
	- number of accesses, processing time, number of users/sites
	- Trace time evolution of the popularity metrics
- **‣** Multiple aggregations
	- Sites, job success/failure, set of files, analysis activities, time windows

**Materialized views are adopted to filter and aggregate incoming data**

![](_page_7_Picture_9.jpeg)

### **Data Popularity Service in numbers**

**Data popularity workflow is steadily collecting data since Jun 2011 Amount of data uploaded:** 

- $\sim$ 130k jobs/day, ~500k rows/day  $\Leftrightarrow$  ~400 M records stored
- **‣** Size of the Table
	- Raw-Table:  $\sim$ 250 GB, Materialized Views:  $\sim$ 6 GB in  $\sim$ 30 MV tables
- **‣** Speed of the procedure
	- Raw-Table upload: ~1 h/day , MV update: ~1.5h/day

**Work in progress to include a second monitoring source**

- **‣** XRootD data access monitoring
- **‣** Will double the rate of data to collect and analyze

![](_page_8_Picture_10.jpeg)

**9**

# **Site Cleaning Agent**

### **"Value" extracted from popularity data**

**‣** Scans Tier2 sites reaching their space quota and suggests obsolete samples that can be safely deleted

![](_page_9_Figure_3.jpeg)

![](_page_9_Picture_4.jpeg)

![](_page_10_Picture_0.jpeg)

**Need to extract further knowledge from the monitoring data in order to implement an effective data placement**

- **‣** Correlate file-access monitoring with site status
	- Readiness, queue length, storage and CPU available
- **‣** Classify analysis activities and needed resources
- **‣** Making recommendations
- **‣** Learn from the past trends and patterns

**Possibly adopt data mining tools/techniques common with other projects**

**‣** R, Oracle R Enterprise primarily, but also CEP, Hadoop, ElasticSearch, ...

**Timescale: Have a new data placement system fully functioning by the begin of LHC run 2 in 2015**

![](_page_10_Picture_10.jpeg)